Kashmir 3D Crack X64 [Latest 2022]

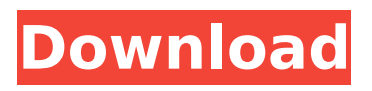

# **Kashmir 3D Crack (Latest)**

Raster 3D is a 3D application designed to be easy to use and intuitive for every user. It is very simple, flexible, fast and amazingly feature rich. Features: Simple, convenient interface. You can switch from Mercator and Polar to ArcGIS and Google projection. Load input rasters. Allow continuous plotting of vector, raster and satellite data. Create point and line feature to put 3D objects on raster and vector data. Elevation contour lines plotting. Create global and local 3D from aerial and satellite imagery. Add labels and polygons to the global and local 3D. The application can handle large amounts of data and generate 3D models of up to billions of points. System Requirements: C:\Program Files (x86)\Raster 3D\R3D.exe Graphics card: NVIDIA GeForce FX 5900 Series or AGP or integrated graphics card with 64 MB of graphic memory. Minimum resolution: 480 x 320 (VGA) Grapick driver: DirectX 9.0, OpenGL 1.2. Computer: Windows 95/98/Me/NT/2000/XP. Processor: 2.0GHz or faster. Free hard-disk space: 2000 MB minimum. RAM: 256 MB RAM (1 GB+ recommended). DirectX support: DirectX 9.0 or higher. Internet connection: 1.5 MB/s minimum Supported file formats: TIFF, JPEG, PDF, DGN, GIF, BMP, PS and DXF. Input file formats: TIFF, PNG, JPG, JPEG, GIF, PNG, BMP, PS and DXF. Kashmir 3D Cracked Version Specifications: Supported Formats: - TIFF - JPEG - DGN - BMP - PS and DXF - PNG - JPG - GIF Supported file format: - Raster - Vector Supported image resolution and file format: - Input resolution: 0.5 - 3.0 m in the X and 0.5 - 3.0 m in the Z - Output resolution: 30 - 90 cm in X and 30 - 90 cm in Z - Data type: float and double Supported 3D projection types: - ArcGIS, Google, Mercator and Polar Supported application type: - Desktop and local Supported file format: - Input file types:.

# **Kashmir 3D Torrent For PC**

Kashmir 3D is a terrain rendering tool by Kosmix. You can use the tool to change an ordinary image of a map into a 3D terrain. Kashmir 3D App Features: • You can use this tool to turn your digital images of maps into 3D terrain models. • Kashir 3D accepts data sets of the Shuttle Radar Topography Mission (SRTM) and the Landsat Imagery(TM, ETM+). • You can use this tool to create a 3D map of your location. • If you are using this tool to create a terrain model and then turn it into a 2D image of your location, you can use Kashir 3D to change your 3D terrain model into a 2D representation of your location. • Kashir 3D provides the tools to edit and render your 3D objects. • Kashir 3D allows you to view your 3D terrain in different 2D maps (Google Earth and Google Maps). • Kashir 3D supports a variety of different projection formats. • To view the generated 3D terrain models, you can select the desired projection from a menu on the application's toolbar. • Your 3D models can be converted into 2D images by using any of the Google Maps(TM) projections supported. • Your selected projection name appears when you save your 3D models. • You can change your projection by viewing the Projection list menu and selecting one of the supported projections. • You can also save and load your project. • You can use this tool to create terrain models, change them into 2D maps of your location, and export your work to the Google Earth plugin ( • Kashir 3D allows you to draw new contour lines on a 2D image of a map. • The new contour lines appear as 3D terrain models. • You can add text labels to your contours. • Kashir 3D provides tools to delete, copy, and paste the contour lines, labels, and text. • Your terrain models can be saved and loaded. • Kashir 3D provides tools to display the contours on a map or to print the contours. • Your terrain models can be converted into a 2D images by using any of the Google Maps projections supported. • You can display a 3D terrain model with contours on a map or turn it b7e8fdf5c8

## **Kashmir 3D Torrent (Activation Code)**

Kashmir 3D is an advanced and feature-rich open source mapping software, it allows users to create 3D models of their area of interest in a couple of minutes. The system uses raster maps acquired from NASA's topographic satellites (Shuttle Radar Topography Mission/Shuttle Radar Topography Mission Enhanced (SRTM/ETM+)) or Landsat(TM, ETM+) imagery and it supports both procedural models and image guided modeling techniques. The system comprises of several functions, including image processing tools, vectorization, and raster-to-polygon conversion tools for the input layers. Native Point Cloud Mapping 3.0 By Heinrich Dannehl Thousands of users in the Virtual Reality community are paying attention to the new approach of native point cloud mapping using VRKagintine, the first consumer level 3D reading glasses by Lighthouse LiDAR. Revamp Mapping with Photogrammetry software By Anupam Singh Ember, an open source photogrammetry tool, has been updated with latest features to give its users a better experience. About Me I am a technology evangelist, an entrepreneur, and a hobbyist. I started Tech Source Solution with the mission to create a bridge between the technology world and the common users. Thereby, I have published several offline and online technology magazines, eBooks, articles, tutorials and solutions in the past several years.Live at Montreux Live at Montreux is a live album by English progressive rock group Genesis, released in 1973. It was recorded at the Montreux Jazz Festival in Switzerland in August 1973. It is the only live album from their first six Genesis albums, though in 2004 the group released a double live album of their 1969 debut solo work, The Radical Sleeps. Live at Montreux was the first live album to be released by Charisma Records after they acquired Genesis's contract from EMI. Genesis frontman Peter Gabriel said about this album: Track listing All songs written by Genesis except where noted. Disc one (original album) "The Carpet Crawlers" – 9:30 "Sweet Dreams (Are Made of This)" – 7:18 "The Fountain of Salmacis" – 8:04 "Duke (The Medley)" (Gabriel, Tony Banks, Mike Rutherford, Phil Collins) – 10:43 "Hairless Heart

#### **What's New In?**

• SRTM and Landsat 3D views can be displayed side by side without any cropping • Color-indices can be automatically set for SRTM and Landsat 3D views from color-indices for 2D map projection. • You can view the RGB images of SRTM or Landsat 3D with or without Google Earth • You can view different SRTM, Landsat 3D and Google Earth cut-off regions. • You can load a Google Earth KML file to display the topographic contours. • SRTM, Landsat 3D and Google Earth cut-offs views display the area of interest as a 3D model. • You can save SRTM, Landsat 3D views as an animated GIF file. • You can display SRTM, Landsat 3D views as a 3D model by • Zooming into the selected area in the top-center of the map • Moving to the selected area in the top-center of the map • Rotating to the selected area in the top-center of the map • The map-views can be saved as an animated GIF file. • SRTM, Landsat 3D and Google Earth views can be captured at a uniform time interval • The maximum number of images per view is determined by the time interval • The time-interval can be set by press-and-hold the ''Left Mouse button'' • The maximum number of views per scene is determined by the maximum SRTM or Landsat 3D file size, the maximum number of tiles and the maximum number of times can be viewed in the Google Earth cut-off view. • You can save the 3D models into a ZIP archive. • You can save the maps in an AVI format. • You can save a thumbnail image from the time-interval • You can load a KML file of a Google Earth browser into the SRTM or Landsat 3D view to display topographic contours. • The landscape can be cropped by the area of interest or time period • The time period of which the landscape is displayed can be set • The maximum time period is determined by the time interval • You can select one of the areas to display the corresponding area-of-interest. • The selected area can be either for SRTM or Landsat 3D views. • You can

## **System Requirements:**

Minimum: OS: Windows XP, Vista, 7, 8, 10 Processor: Intel Core 2 Duo, AMD Athlon 64 X2, Quad-Core, 6-Core or greater Memory: 1 GB RAM Storage: 150 MB free disk space Graphics: 256 MB video RAM Sound Card: DirectX 9.0 compatible sound card Network: Internet connection Additional Notes: This game is a port of the original PC game. It was developed by Obsidian Entertainment and published by Square Enix for the Microsoft

<https://www.realvalueproducts.com/sites/realvalueproducts.com/files/webform/makahazz912.pdf> <http://rillprotwei.yolasite.com/resources/Forex-Expert-Advisor-Generator-Crack-Download-Latest.pdf> <https://worldwidefellowship.org/phythagoras-calculator-crack/>

<https://www.chimfab.com/amiquote-crack-with-license-key-for-windows-final-2022/>

<https://sehatmudaalami65.com/color-clutch-for-pc-latest-2022/>

<http://thetruckerbook.com/wp-content/uploads/2022/07/darrmari.pdf>

[https://socialagora.xyz/upload/files/2022/07/9TWTi4d9Ju3gGARNyxTm\\_04\\_30505ab1043b3809b3cea](https://socialagora.xyz/upload/files/2022/07/9TWTi4d9Ju3gGARNyxTm_04_30505ab1043b3809b3cea90d9d389ab6_file.pdf) [90d9d389ab6\\_file.pdf](https://socialagora.xyz/upload/files/2022/07/9TWTi4d9Ju3gGARNyxTm_04_30505ab1043b3809b3cea90d9d389ab6_file.pdf)

[https://www.sb20ireland.com/advert/alt-wav-mp3-wma-ogg-converter-4-01-crack-for-windows](https://www.sb20ireland.com/advert/alt-wav-mp3-wma-ogg-converter-4-01-crack-for-windows-latest-2022/)[latest-2022/](https://www.sb20ireland.com/advert/alt-wav-mp3-wma-ogg-converter-4-01-crack-for-windows-latest-2022/)

[https://www.sdssocial.world/upload/files/2022/07/BhsHlPI3VZcMOyQdMSCw\\_04\\_30505ab1043b3809b](https://www.sdssocial.world/upload/files/2022/07/BhsHlPI3VZcMOyQdMSCw_04_30505ab1043b3809b3cea90d9d389ab6_file.pdf) [3cea90d9d389ab6\\_file.pdf](https://www.sdssocial.world/upload/files/2022/07/BhsHlPI3VZcMOyQdMSCw_04_30505ab1043b3809b3cea90d9d389ab6_file.pdf)

<https://yukoleather.net/wp-content/uploads/2022/07/lesbarb.pdf>

[http://www.male-blog.com/wp-content/uploads/2022/07/King\\_James\\_Holy\\_Bible.pdf](http://www.male-blog.com/wp-content/uploads/2022/07/King_James_Holy_Bible.pdf)

<https://dikatonerprint.com/treebeard-0-9-0-serial-key-free-download/>

<http://scenariotourism.com/2022/07/04/sharpdevelop-crack-with-full-keygen-mac-win/>

[https://storage.googleapis.com/paloodles/upload/files/2022/07/8OX3S3vCWXKepXUOLPfu\\_04\\_30505a](https://storage.googleapis.com/paloodles/upload/files/2022/07/8OX3S3vCWXKepXUOLPfu_04_30505ab1043b3809b3cea90d9d389ab6_file.pdf) [b1043b3809b3cea90d9d389ab6\\_file.pdf](https://storage.googleapis.com/paloodles/upload/files/2022/07/8OX3S3vCWXKepXUOLPfu_04_30505ab1043b3809b3cea90d9d389ab6_file.pdf)

<https://oag.uz/en/articons-serial-key-pc-windows-latest/>

<http://iconnmedia.com/sf-pressure-drop-15-34-with-registration-code-free-x64-updated/>

<https://theblinkapp.com/canon-mp-navigator-ex-for-canon-pixma-mx439-crack-free-win-mac/>

<https://eveningandmorningchildcareservices.com/wp-content/uploads/2022/07/ToggleDefender.pdf>

<https://kinghealthassoc.com/sites/default/files/webform/macpam811.pdf>

<http://www.coneccta.com/2022/07/04/tranzcode-crack-keygen-for-lifetime/>